**Free Photo Editing Apps**

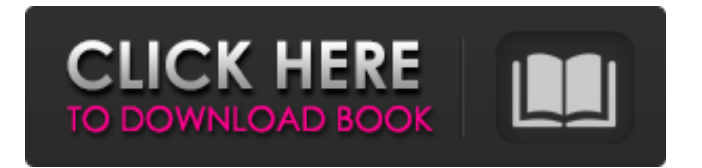

## **Photoshop Editing App Download Crack+ With License Code Download For PC [2022-Latest]**

Any system with a mouse and keyboard is a first-class editor, but Photoshop's versatility and power cannot be overlooked. Because it can save in multiple formats, it can save as many changes as you want in a layered image, which can be a great asset to basic users. Whereas the other applications mentioned here help you build raster images, Photoshop is devoted to manipulating vector images. At the same time, it can create vector images, which makes it a great tool for designers. You can use Photoshop, without Flash, to build interactive Web graphics, including banners and buttons. It also makes the transition to working with Flash that much easier when you are ready. There's always an art to converting images from one application to another. Integrated with popular browser extensions such as Fireworks and Dreamweaver, Photoshop isn't something you want to shy away from. It's a safe, professionally maintained product that understands what you do and does the best possible job in working with it. For more information on Photoshop Elements, visit the Adobe Web site at

www.adobe.com/products/photoshop.html. Additional Reading What is photoshop cs2 not feature rich as it is fine for small works.I am using PS 7 and many features of CS2 are missing in it, so i have been planning to use an Adobe stock license for an extended period. This will save me quite a lot of money, as i don't need to buy CS7 every six months.However i'm having trouble to find out how Adobe handles the situation where i stop my subscription. Does Adobe only allow you to use the stock license as long as you're subscribing to the product, or can you use it regardless of when you stop subscribing? "Additionally, as noted above, we have discussed the possibility of supplementing the trial offers with free software or other value-added services such as a Web hosting and/or email services package. In particular, we have mentioned the possibility of adding these services to the trial software in order to help you get a better feel of the product" I was getting the same impression and after reading the FAQ's for all of Adobe products I understand the fact that there is a difference between CS6 and CS7 but the length of your trial is the same. I have been with Adobe for years and never thought about purchasing a standard license. Sometimes I wonder why I chose to buy Adobe products, I think I just wanted to get a

#### **Photoshop Editing App Download Crack+ With Keygen For PC**

Adobe Photoshop Elements starts at USD \$12.99 and comes with a 2-year subscription (there's no monthly subscription). Software Photoshop Elements 15 offers you powerful editing tools to refine, retouch, and retag your photographs. When used with Photoshop, it's an ideal way to enhance, edit, or retouch your images. Learn how to edit photos using Adobe Photoshop Elements 15: How can I use Photoshop Elements to edit photos? 1. Import Photos If you already have digital photos on your computer, you can import them into Photoshop Elements to edit and improve them. Photos imported into Photoshop Elements can be quickly and easily imported from digital cameras and digital photo cards, or scanned images from a flatbed or drum scanner. You can also import JPEG or TIFF images from the Web. Go to File > Import > Import or drag the file to the left tool bar. Importing takes a little time, so be patient if it takes several seconds. You can edit your photos, then export them and save them as JPEG or TIFF files. 2. Open Photos Click to enlarge Windows: Press ALT + G or click to open a window where you can see all your photos. Mac: Press CMD + ALT + G or click to open a window where you can see all your photos. If you have more than one photo opened, double-click the photo you want to open. You can also open an image by selecting File > Open  $(Mac)$  > Open or CTRL + O (Windows), or click File > Open. If you have downloaded photos from a site like Flickr, you can open them directly from the site by clicking the arrow button next to a photo or pressing CTRL + 1. In the Photo Bin, you can do the following: Rotate Click to enlarge Windows: Click to open the rotate dialog box and select a rotation option. Mac: Click to open the rotate dialog box and select a rotation option. Click to enlarge Windows: Click to drag a photo, then click the ruler to set the new crop boundary (or simply click the ruler to crop). Mac: Click to drag a photo, then click the ruler to set the new crop boundary (or simply click the ruler to crop). Click to enlarge 05a79cecff

## **Photoshop Editing App Download Keygen Full Version PC/Windows**

Pneumonectomy and chest wall defect: a case report. Pneumonectomy, defined as the removal of the lung parenchyma, is the last surgical option for many lung conditions. The successful management of these patients is difficult due to the complexity of defects created by the resection. This case report of a 17-year-old male, who had been previously diagnosed with hereditary hemorrhagic telangiectasia and who eventually underwent staged pneumonectomy and chest wall reconstruction, is presented. The patients medical history of recurrent epistaxis, recurrent hemoptysis, and progressive dyspnea are discussed in terms of timing and surgical procedure. Furthermore, pulmonary function testing and pulmonary hypertension screening are noted. Differentiating stable or progressive pulmonary conditions and providing routine pre-operative pulmonary testing are keys to successful patient management. don't wanna turn into George" "Clooney." "Then how'd you end up with me?" "Let's not make this any more difficult than it already is, okay?" "It's already a lot more difficult than you can possibly fathom." "I'II do my best to make it easier." "I don't think you're gonna do any better at that." "Dear God." "You guys okay?" "Do you know where you are?" "A little." "What do you mean "a little"?" "I knew it." "You're from some kind of cult, right?" "You know, I used to be worried about that." "But it's probably a good thing." "You know, it probably make you really strong." "Strong?" "No." "I..." "I don't think it's a good thing." "I think it's the worst thing that could possibly happen." "I was just trying to do the right thing." "And then I saw the truth." "You know the truth?" "You got the whole truth?" "Not really." "Just the parts I want." "My husband left me because I have been possessed by the devil." "Oh, my God." "You know what?" "You're what I think is the devil." "I don't even wanna say it because it makes it real." "Oh, God." "Say it." "Say it." "Say it." "Devil." "I'm a devil." "I'm a devil." "Yeah." "I'm a devil." "Oh, you think he's cute now?" "Wait, wait, wait." "

#### **What's New in the Photoshop Editing App Download?**

Q: Is starting off an object or a class by a definition acceptable in C++? Possible Duplicate: Declaring a variable before its value is assigned to it? Why is it not considered bad to write this: // within the constructor:  $x = 0$ ; instead of:  $x = 0$ ; ? A: I usually don't like this approach, but it's fine because the variable has an initial value. If we remove the initialization, the code will be like this: class MyClass  $\{$  //... private: MyClass(int x); // Q: In C, is the function "fgets()" included in "stdio.h"? I am wondering if the function fgets() is included in stdio.h (C-like) (C99 standard) by default. I tried to compile the source code and dll of a Windows library project that has no error in latest Visual C++ 2010. But, when I compile the OpenSSL project in Visual C++ 2008, it is declared stdio.h that causes error. So, I think, if fgets() is included in stdio.h, that would explain why the OpenSSL project is not compiled. Could you explain it? A: Yes. The whole stdio.h header file is there by default. Genealogy Mapping They say that people will remember what things look like, how they smell

# **System Requirements For Photoshop Editing App Download:**

■ Android OS 4.0 or higher ■ iOS OS 7.0 or higher ■ Region: Asia, Europe ■ Supported resolution: 720p ■ Sound: audio output, microphone input ■ Storage: 512MB RAM / ROM ■ Bluetooth 3.0 LE (Bluetooth 1.0 is not supported) ■ USB charging only ■ Screen resolution: 1280x720 ■ Other: ■ No external input such as a tablet As the first USB modem in the world, Mifun LTE

<https://marcsaugames.com/2022/07/01/adobe-photoshop-cs5-crack-full-version/>

<https://emprendex.udeclass.com/blog/index.php?entryid=2218>

[https://bloomhomeeg.com/wp-content/uploads/2022/07/Setup\\_installation\\_and\\_activation\\_of\\_Adobe\\_Photoshop\\_CS5.pdf](https://bloomhomeeg.com/wp-content/uploads/2022/07/Setup_installation_and_activation_of_Adobe_Photoshop_CS5.pdf)

<https://hanffreunde-braunschweig.de/download-photoshop-ebooks/>

<https://www.petisliberia.com/download-photoshop-cc-2020-full-version-free/>

[http://www.vidriositalia.cl/wp-content/uploads/2022/07/Adobe\\_Photoshop\\_Elements\\_\\_Dreamweaver\\_Extension.pdf](http://www.vidriositalia.cl/wp-content/uploads/2022/07/Adobe_Photoshop_Elements__Dreamweaver_Extension.pdf)

[https://www.bywegener.dk/wp-content/uploads/2022/07/download\\_trial\\_photoshop.pdf](https://www.bywegener.dk/wp-content/uploads/2022/07/download_trial_photoshop.pdf)

<http://executivenavi.com/wp-content/uploads/2022/07/dejateis.pdf>

<https://www.techclipse.com/free-download-adobe-photoshop-7-0-for-windows/>

<https://gamersmotion.com/free-fonts-download/>

https://chatinzone.com/upload/files/2022/07/By68KmOedLdjSkvSujHf\_01\_841114b3db9d876cc15a98be4a024422\_file.pdf <https://www.realvalueproducts.com/sites/realvalueproducts.com/files/webform/eiddham241.pdf>

<https://hanffreunde-braunschweig.de/adobe-photoshop-elements-11/>

[https://tasisatnovin.com/wp-content/uploads/download\\_photoshop\\_cs5\\_setup\\_exe.pdf](https://tasisatnovin.com/wp-content/uploads/download_photoshop_cs5_setup_exe.pdf)

<https://dialinh.com/adobe-photoshop-7-0-with-imageready-review-photoshop-7-0/>

http://chat.xumk.cn/upload/files/2022/07/WExIIAhRYJFNQbHgoMe7\_01\_1ca92a75abc104d5c73840cae97ba58f\_file.pdf <http://dreamparents.org/?p=4320>

<http://www.chandabags.com/hatch-line-pattern-brush-free-for-download/>

<http://stv.az/?p=10570>

https://roandsport.com/wp-content/up<u>loads/2022/07/25000\_Best\_Free\_Backgrounds\_Photoshop.pdf</u>